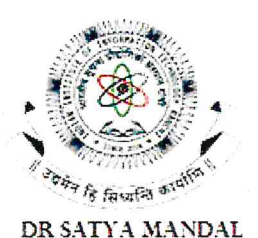

**REGISTRAR** 

# भारतीय सूचना प्रौद्योगिकी संस्थान राँची

Indian Institute of Information Technology Ranchi

(An Institute of National Importance under an Act of Parliament) Ranchi, Jharkhand, India

Ref No: IIITR/RG/2024/85

Date: 10/07/2024

### **NOTICE**

### Fee Structure for 2021/2022/2023 Batch B.Tech/B.Tech (Hons.)/M.Tech/Ph.D Programme Autumn Semester - AY 2024-25

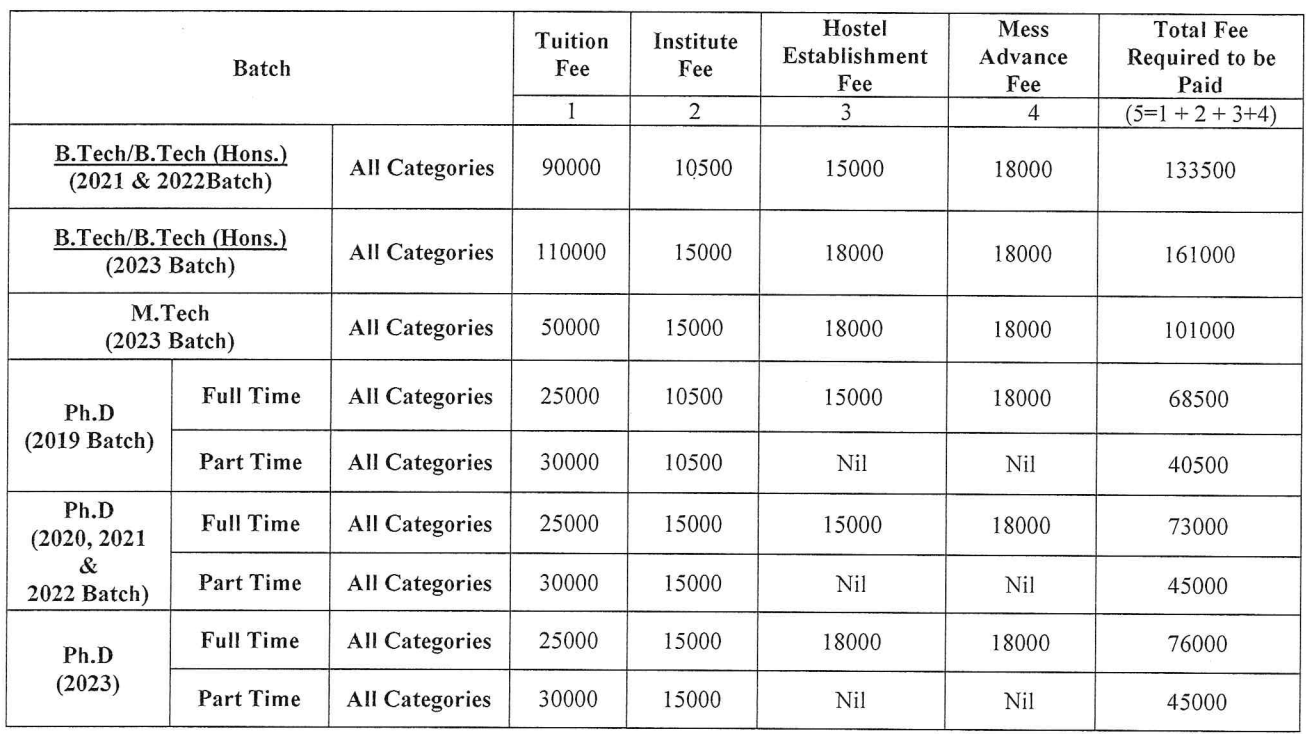

### Payment Method for Autumn Semester fee - AY 2024-25:

1. Fee can be deposited directly through pay direct link mentioned below: https://iiitranchi.samarth.edu.in/index.php/site/login

#### **Important Note:**

- (1) Last date for submission of fee is  $10^{th}$  August, 2024.
- (2) All education/bank loan cases should also submit the fee before the deadline.
- (3) All students who are availing any scholarship should also submit the fee before the deadline. The scholarship amount will be reimbursed to student's bank account whenever it will be received from various scholarship agencies where the student has applied.
- (4) A fine will be imposed after August 10, 2024.

Regis

Copy to,

(1) Director

- (2) Registrar
- (3) Deputy Registrar
- (4) Account section
- (5) Director office
- (6) Registrar office

## Payment procedure through Samarth portal

- Step 1: <https://iiitranchi.samarth.edu.in/index.php/site/login>
- Step 2: Put Your Samarth Username and Password.

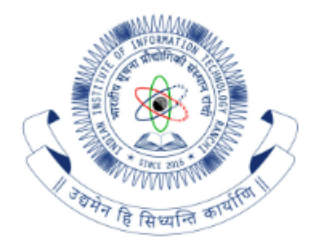

### **Student Portal**

### Sign In

### Username

**Enrolment Number** 

Username cannot be blank.

#### Password

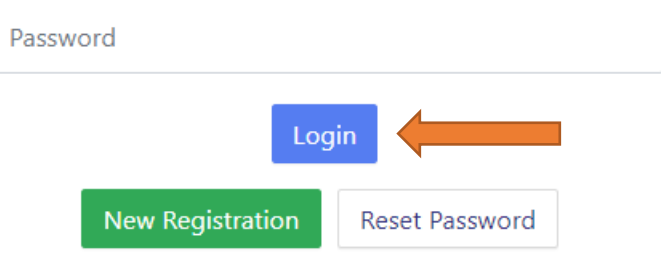

# Step 3: Go to Fee option

**IIIT-RANCHI** 

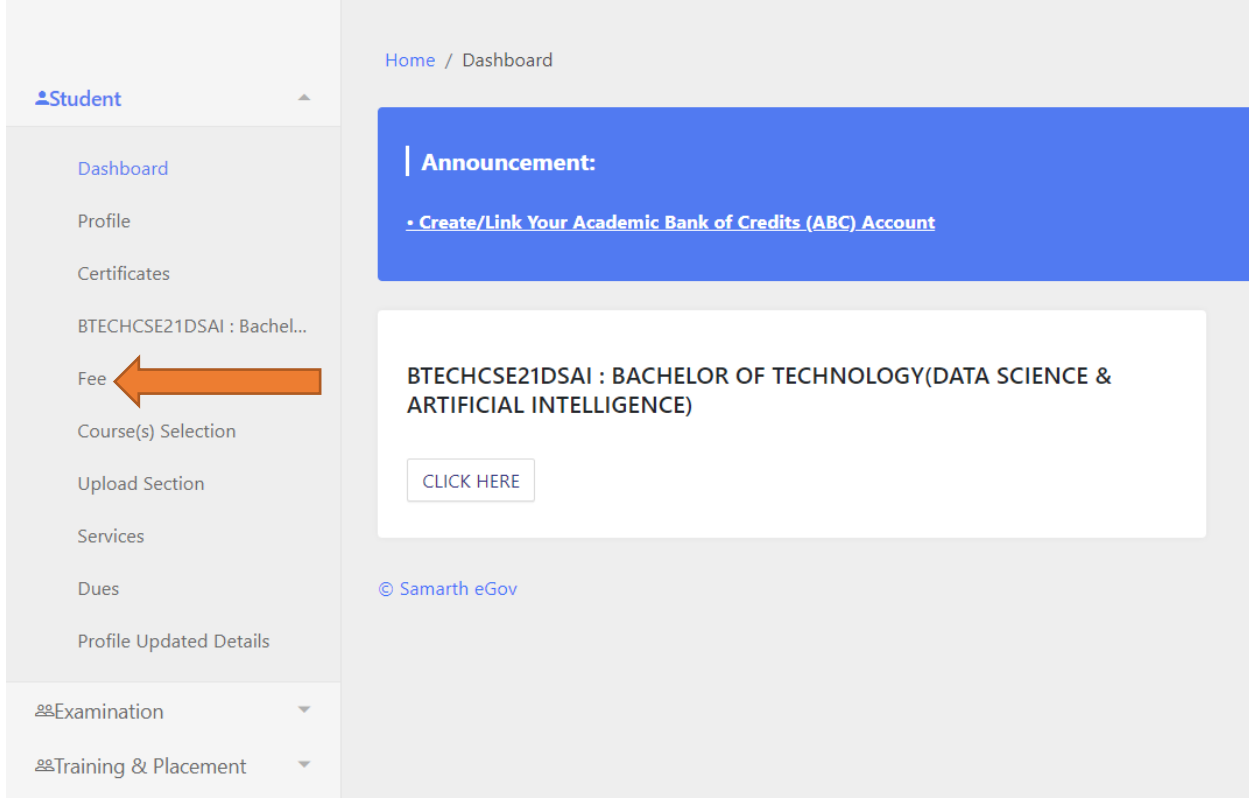

# Step 4: Select Session 2024-2025 AUGUST

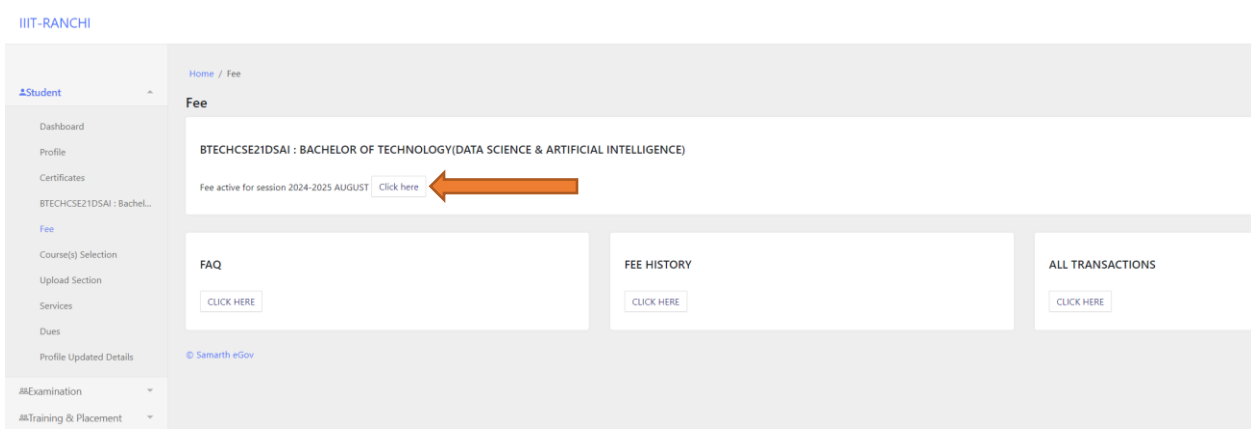

# Step 5: Go to payment gateway

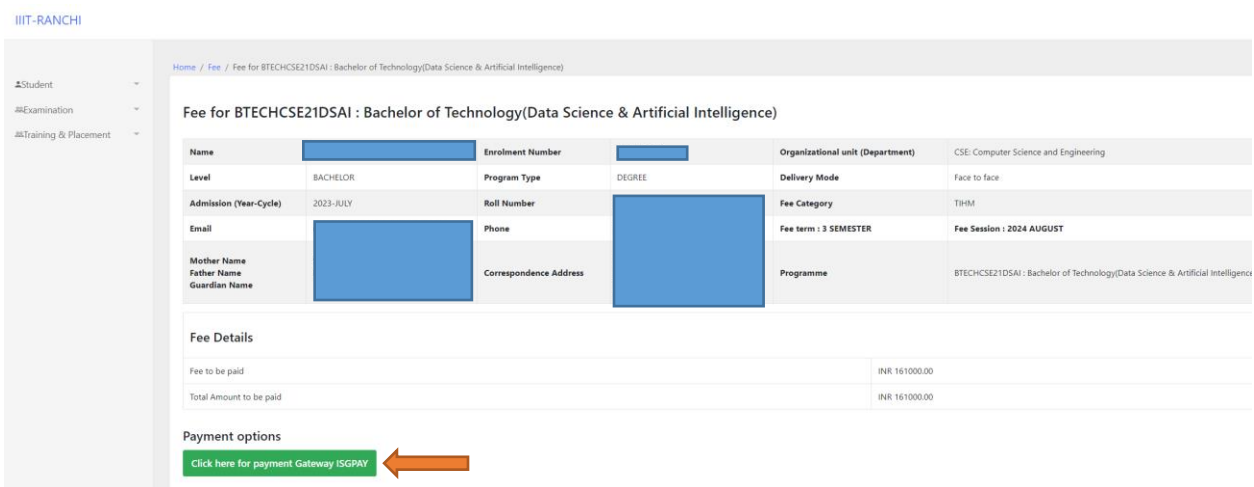

# Step 6: Select the payment option.

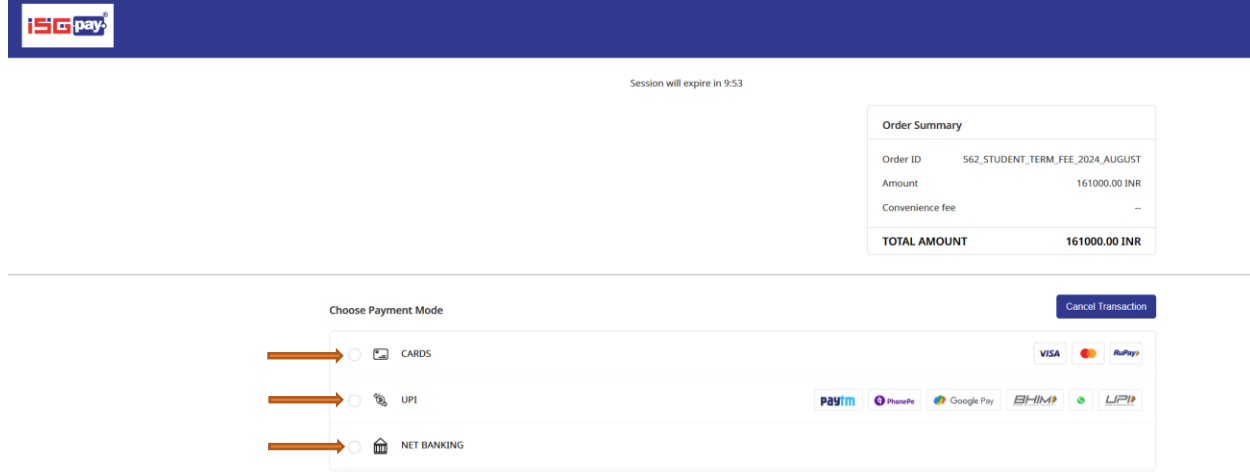